# 针对多簇架构的软件流水调度框架设计与实现<sup>®</sup>

冯玉谦, 郑启龙, 陈思灵, 付和萍

(中国科学技术大学 计算机科学与技术学院, 合肥 230027) (安徽省高性能计算重点实验室, 合肥 230026)

摘 要: 介绍基于编译基础设施 IMPACT 实现针对 BWDSP100 多簇体系结构特点软件流水调度框架. 该调度框 架能充分发掘多簇体系架构的硬件资源, 在 DSP 特性应用程序上能有较好性能提升. 关键词: IMPACT; 软件流水; 多簇; DSP

**Design and Implementation of the Software Pipelining Scheduling Framework for Multi-cluster**

FENG Yu-Qian, ZHENG Qi-Long, LU Shi-Xian, CHEN Si-Ling, FU He-Ping

(School of Computer Science and Technology, University of Science and Technology of China , Anhui , Hefei,230027, China) (National High Performance Computing Center(hefei), Anhui , Hefei, 230026, China)

**Abstract**: This article describes the framework of the software pipelining scheduling for BWDSP100 multi-cluster architecture which is based on compile basic facilities IMPACT. The framewokr can fully exploit the hardware resources of Multi-cluster architecture and get better performance improvement in the application of the DSP features.

**Key words**: IMPACT; software pipelining; multi-cluster; DSP

1 背景

**Architecture**

软件流水[1] 是一种用于提高程序中循环部分执行 效率的优化技术. 该技术通过发掘循环的不同迭代的 不同部分的指令间并行性, 使这些指令并行地执行, 从而提高循环部分的执行效率. 在一些嵌入式的数字 信号处理和多媒体应用中有许多很典型的循环, 软件 流水在这些应用的性能提升上有很明显的作用.

为了充分利用软件流水发掘出细粒度的指令级并 行性(ILP), 处理器中增加大量功能单元(FU). 然而, 传统的集中式体系机构的成本随着 FU 数目的大规模 增加而变得非常昂贵, 分簇体系结构应运而生.

在分簇的架构中, 处理器由一系列功能簇构成, 每个功能簇由一定数目的功能单元(FU)和寄存器文件 (register file)的连接构成. 在多簇架构中, 簇间传输会 带来的调度延迟的增加.

本文在编译基础框架 IMPACT<sup>[2]</sup>下, 设计并实现 了针对 BWDSP100 C 语言编译器 BWCC 的软件流水 功能框架. 其余部分组织如下: 第 2 节阐述了 BWDSP 100 体系结构. 第 3 节阐述了 BWCC 基础框架.

第 4 节描述了针对多簇体系结构的软件流水模块 的设计. 第六部分对全文进行了总结, 分析性能.

## 2 BWDSP100体系结构

BWDSP100 是一款高性能, 16 发射的 VLIW<sup>[3]</sup>结 构的浮点运算信号处理器, 有 4 个计算簇, 分别是 X 簇, Y 簇, Z 簇, T 簇, 每个计算簇上有 8 个加法器, 4 个 特殊功能单元, 4 个乘法器. 计算簇与计算簇之间通 过簇间传输总线通信. 有 3 个地址簇即地址生成器, 分别是 U 簇, V 簇, W 簇.

### 3 BWCC 基础框架

BWCC 是 基 于 可 重 定 位 编 译 器 基 础 设 施 IMPACT 研制的. IMPACT 是一款由 UIUC 大学研制的 可重定位编译器. BWCC 前端是源程序转换为中间代 码. BWCC 后端读入中间代码进行相应的优化和代码 生成. BWCC 后端分为 6 大模块, 分别为指令注释、指 令分簇、寄存器分配<sup>[4]</sup>、指令调度<sup>[5]</sup>和汇编代码生成, 如图 1 所示, 后端的输入是前端生成的与机器无关的

① 收稿时间:2012-07-14;收到修改稿时间:2012-08-17

<sup>76</sup> 软件技术·算法 Software Technique·Algorithm

中 间代码: 指令注释把中间代码指令注释成与 BWDSPl00 处理器相关的指令; 指令分簇是把指令指 定在特定的簇上去执行; 软件流水对循环进行调度, 提高循环部分执行效率; 寄存器分配是把虚拟寄存器 转换为物理寄存器; 指令调度对非循环指令进行调度, 提高非循环代码的执行效率; 汇编代码生成是生成 BWDSPl00 的目标汇编代码.

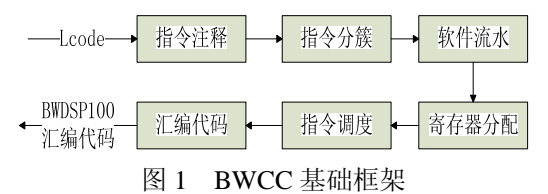

4 BWCC软件流水调度框架设计

软件流水技术的关键思想是找到核心代码, 这 样当重复执行这段核心代码时, 就可以在前一次迭 代尚未完成的时候初始化新一次的迭代. 在一个软 件流水循环中, 对一次迭代的调度被分为几个阶段, 这样相继的迭代的不同阶段就可以相互覆盖并行地 执行. 一次迭代中阶段的数目称为 "阶段数", 相继 的迭代的初始化之间的周期数称为 "启动间隔". 图 2 是一个 3 个迭代的例子, 它分 3 个阶段, 启动间隔 为 1, Prologue是流水装入阶段, Kernel是流水的核心 阶段, 是由第一个迭代的 3 号指令, 第二个迭代的 2 号指令和第三个迭代的 1 号指令一起执行, Epilogue 是流水的排空阶段.

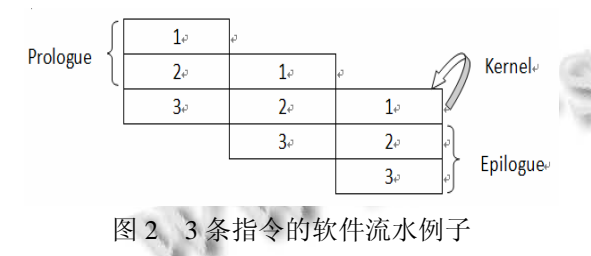

在针对多簇体系结构的软件流水调度模块设计 时, 需考虑分簇信息, 可行的方法有先分簇再进行流 水调度的方法, 分簇与流水调度同时进行的方法, 先 流水调度再进行分簇的方法. 在 BWCC 的软件流水模 块设计中, 是先进行分簇, 再在簇内上和簇间进行软 件流水.

#### 4.1 分簇算法

BWCC 采用的改进的基于寄存器压力的分簇算

法<sup>[6]</sup>. 在进行寄存器压力分簇前, 先根据资源约束和 依赖关系约束对核心代码进行启发式模调度[7].

(1) 若适合软件流水, 则对根据模调度算法确 定的迭代间隔 I, 展开次数 N, 对核心代码进行循环 展开, 并根据迭代次数将不同迭代划分到不同计算 簇上. 对剩下的尚未分簇的指令进行正常的基于寄 存器压力分簇.

对适合软件流水核心代码分簇原则: 根据迭代次 数进行分簇, 设置每个簇的最小迭代次数阈值, 当低 于该阈值时尽量将不同迭代分到较少簇上, 以便充分 发挥簇内并行性, 当大于阈值时, 尽量进行均匀划分, 将不同迭代分到不同簇上, 以充分利用不同簇的硬件 资源.

(2) 若不合适, 则不进行流水, 直接进行正常的基 于寄存器压力的分簇.

改进的基于寄存器压力的分簇算法如图 3 所示.

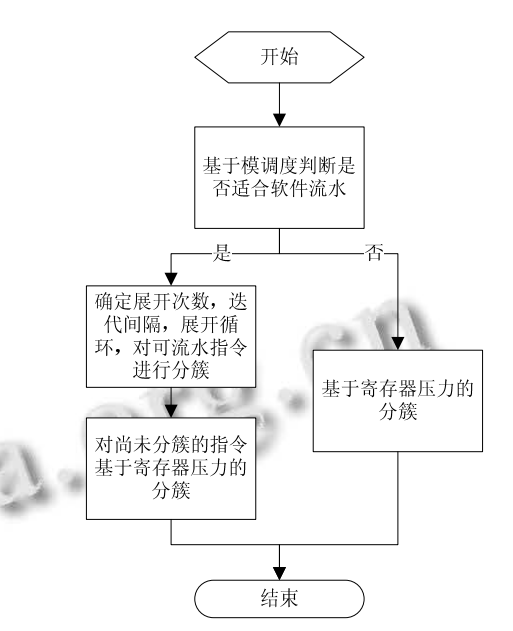

图 3 改进的基于寄存器压力的分簇算法流程

#### 4.2 相关冗余代码消除

下图 4 使用一个 C 语言代码示例. 程序实现的是 数组 b 和数组 c 的累加并赋值给数组 a.

下图 5 是 C 语言示例对应的中间代码. 其中 op13, op14 是从寄存器中取出 b[i],op15,op16 是从寄存 器中取出c[i], op17是实现b[i]\*c[i], op18,op19是将c[i] 存入从寄存器中, op20,op21 完成下标 i 自增操作, op23,op22 是下标边界判断.

Software Technique·Algorithm 软件技术·算法 77

```
int a[32],b[32],c[32];int i ;
int main (){
for(i = 0; i < 32; i++){a[i] = b[i]*c[i];}}
```
图 4 C 语言代码示例

当确定迭代次数 N 后, 需要对核心循环代码进行 展开, 由此带来代码膨胀, 但是其中存在一定的冗余 代码.

每个循环均有针对循环下标的判断操作指令, 如 图 5 中 op23,op22, 但是进行展开后仅需要一遍判断 指令即可. 可以消除其他循环的下标判断指令.

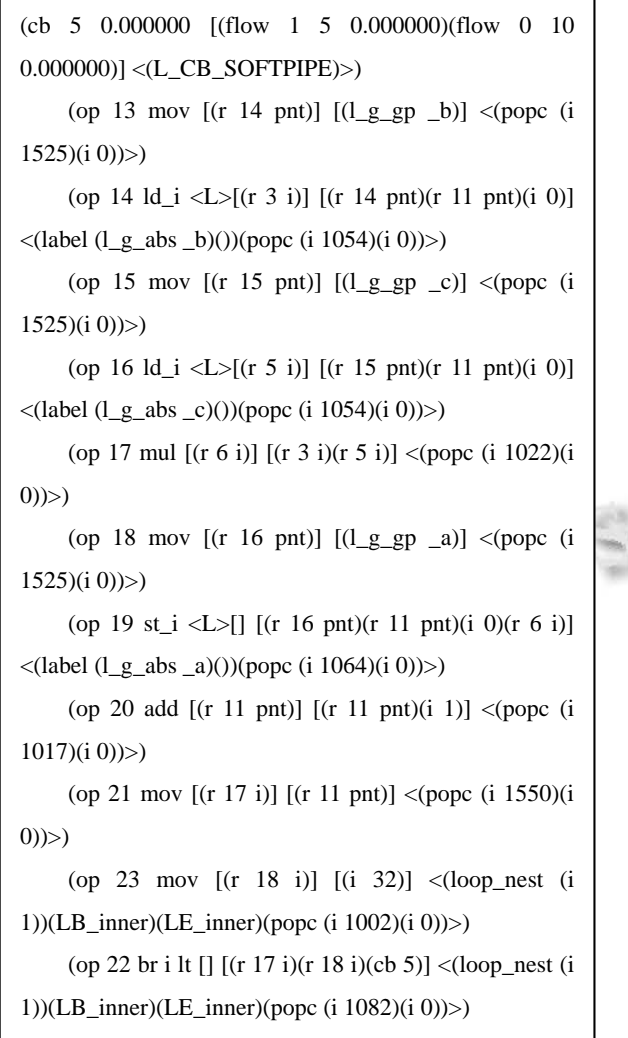

图 5 C 语言示例对应的中间代码

在每次循环中装载数据操作需要 2 个指令操作, 如装载 a[i]需要 op13,op14. 其实每次数据装载数据时 oper< ld\_i>都相同的, 只不过把地址存入不同的地址 寄存器, 我们可以在每个簇上共用一个地址寄存器, 这样就可以删除相同簇上剩余的 oper< ld\_i>. 同时对 相应的地址寄存器进行调整.

对核心代码进行循环展开分簇, 并进行冗余代码 消除. 其中展开次数为 4 次, 指令都分在 X 簇, 地址运 算簇分在 U 簇. 考虑到展开后代码规模膨胀, 便省略 具体代码, 以代码的结构示意图表示, 如图 6 所示.

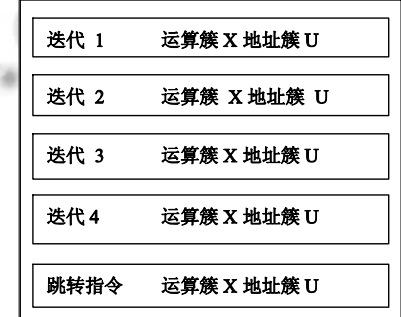

图 6 带有分簇信息消除冗余代码后的中间代码结构图

其中每个迭代的指令基本类似, 包含取数, 运算, 存数操作指令, 迭代 1 指令数目 8 条. 迭代 2 , 迭代 3, 迭代 4 经过冗余代码优化后指令数目为 5 条. 跳转指 令包含下标自增(展开 4 次对应的自增变量为 4), 判断 是否循环结束等操作指令, 指令数目为 4 条. 所以展 开分簇并进行冗余代码优化后对应控制块的指令数目 为 27 条.

第一三分簇时是按照迭代次数进行分簇, 包括分配运算 簇和地址簇. 其中运算簇是基于迭代次数进行分配, 地址簇是基于簇内可用寄存器压力进行分簇. 在上图 6 中, 迭代 1—4 都分在运算簇 X 上, 地址簇是 U.

#### 4.3 指令调度以及生成多发射指令

指令调度基本原则:

(1) 对每个运算簇内指令进行流水, 根据簇内的 资源情况, 以及同簇内指令数据流信息就行流水.

(2) 将不同簇的指令进行流水合成, 考虑到不同 簇直接可能有访存读写冲突等一些约束, 进行全局调 整.

(3) 形成展开后迭代的流水代码.

最后根据指令调度的相关信息通过指令注释形成 含多发射的指令的汇编代码. 基本原则将可以在同一

<sup>78</sup> 软件技术·算法 Software Technique·Algorithm

**Sell** 

个发射周期进行调度的指令同时发射, 在汇编代码中 以||表示同时发射. 如下图 7 所示.

| main $5$ :                                                                                                    |
|----------------------------------------------------------------------------------------------------|
| $u5 = u14 + 0$                                                                                                    |
| $u13 = b  u6=u14 + 1$                                                                                                    |
| $xr24=[u13+u5,0]  u7=u14+2$                                                                                                    |
| $u12 = c  x19= [u13+u6,0]  u0=u14+3$                                                                                                    |
| xr23=[u12+u5,0]  xr18=[u13+u7,0]                                                                                                    |
| $xr22=r24*r23  xr16=[u12+u6,0]  xr17=[u13+u0,0]$                                                                                                    |
| $u11 = a  xr13 = r19*r16  xr15 = [u12+u7,0]$                                                                                                    |
| $\left[ \frac{u11+u5,0}{-} \right] = \frac{x}{22} \left  \frac{x12}{-} \right  \left  \frac{8 \cdot x15}{x14} \right  \left  \frac{4}{-} \right  \left  \frac{u12+u0,0}{-} \right $ |
| $\lceil u11+u6,0 \rceil = \frac{x}{13} \cdot \frac{x}{10} = r17 \cdot r14$                                                                                                    |
| $[ul1+u7,0] = xr12$                                                                                                    |
| $\lceil u11+u0.0 \rceil = xr10$                                                                                                    |
| $u14=u14+8$                                                                                                    |
| $xr11=u14$                                                                                                    |
| $xr10=32$                                                                                                    |
|                                                                                                    |

图 7 含有多发射指令的汇编代码

## 5 总结

软件流水是目前主流编译器常见的优化策略. 在 基于多簇体系结构的编译器中实现软件流水框架需要 考量分簇和流水之前的次序.

本 文 主 要 介 绍 了 基 于 BWDSP100 的 编 译 器 BWCC 中软件流水框架的设计与实现. 将分簇与流水 进行统一考量. 针对 DSP 的常见应用程序的特点即数 值计算多, 迭代间依赖较少来实现的. 在 DSP 应用领

(上接第 56 页)

机结构静力试验计算机辅助设计系统对象体系开发的 ASSTDS 系统已得到初步应用, 在今后的应用中系统 对象体系与软件系统还会不断地完善和发展.

#### 参考文献

1 Norman RJ. Object-Oriented Systems Analysis And Design. 北京:清华大学出版社,1997.

#### 域有较好的性能提升.

在针对本文所示的 C 语言示例(循环 32 次), 在流 水前汇编指令条数 32×11=352; 软件流水后(循环展 开次数 4 次)汇编指令(包括多发射指令)条数 8× 14=112. 可以得出在核心循环代码处经过流水后性能 提升 68%.

#### 参考文献

- 1 Lam MS. Software pipelining: An effective scheduling technique for VLIW machines. Proc. of the SIGPLAN88 Conference on Programming Language Design and Implementation, June 1988. 318-328.
- 2 Chang PP, Mahkle SA, Chen WY, Water NJ, HWU WW. IMPACT: An architectural framework for multpileinstruction-issue prcoessors. 18th Annual International Symposium on Computer Architecture, Bacrelona: ACM Press, 1998: 408-417.
- 3 Fisher JA.Very Long Instruction Word Architectures and the ELI- 512;1983,11(3): 140-150.
- 4 Chow F, Hennessy J. Register allocation by priority-based coloring. ACM SIGPLAN Notices, 1984,19(6):222-232.
- 5 Philip B, Steven PS. Gibbons Efficient instruction scheduling for a pipelined architecture. ACM SIGPLAN Notices, 1986,21(7):11-16.
- 6 雷一鸣,洪一,徐云,姜海涛.一种基于寄存器压力的 VLIW DSP 分簇算法.计算机应用,2010,30(1):274-276.
- 7 Rau1 BR. Iterative modulo scheduling: An algorithm for software pipelining loops1. Proc. of the 27th Annual Int'l Symp on Microarchitecture1 New York: ACM Press, 1994: 63-71.
- 2 Buhr RJA, Cassselman RS. Use Case Maps for Object-Oriented Systems.北京:清华大学出版社,1997.
- 3 侯同济.面向对象的飞机结构试验设计软件分析与开发.结 构强度研究.2004,4.
- 4 侯同济.飞机结构静力试验计算机仿真系统的构架与组成. 结构强度研究.2005,2.

Software Technique·Algorithm 软件技术·算法 79